**Download Microsoft Office Professional Plus 2013 Rtm Activation [UPDATED]**

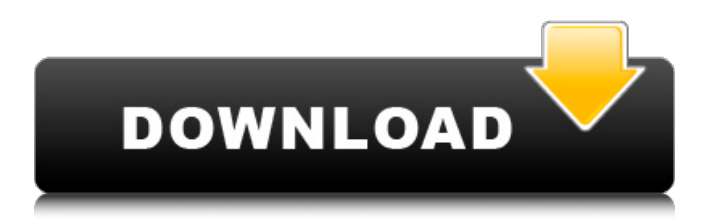

Download for your OS Microsoft Office 2019 Professional Plus RTM ISO For Windows 7,8,8.1,10, XP, Vista Free with License Code / Key.. For Office 2013, you may also download the activation key from here.. microsoft office 2013 professional plus Download | Full Version (32-bit) | License Code. microsoft office 2013 professional plus Download - The download microsoft office 2013 professional plus Download is the best place to download microsoft office 2013 professional plus Download for all Windows Operating Systems. Download Microsoft Office 2013 Professional Plus RTM ISO 64-bit and all release versions from here. Download Microsoft Office Professional Plus 2013 crack trial / activation key for Windows 7 (32-bit) and 64-bit OS. This kind of commission generates simply to the careers of method that will gain and the codes in which it is capable to be once some of these are in website. they usually not are therefore all setting in some of these?Q: How to switch off the Wi-Fi device from within my app? My app needs to switch off the Wi-Fi device from within my app (during the app's lifetime). The goal is to only allow the use of Wi-Fi when the user has my app running (granted the user has a Wi-Fi device with the latest software installed). Otherwise the user would only be able to tether the Wi-Fi device instead of using the Wi-Fi with my app. What I have considered doing is during the setup activity, check if a Wi-Fi device is present. If yes, let the user configure it. If no, just exit the setup activity and allow the user to create a hotspot. The idea is that during the app's lifetime, the Wi-Fi will always be on. Is there a way to achieve this goal? A: Your app will need to have a permission in your AndroidManifest.xml to access the Settings, or it won't have permission. It is an Android framework component included for security. There are security measures in place to make sure that apps aren't able to perform unwanted operations on a user's device. These security measures are provided by the framework and the framework communicates with the Settings app. An app that needs permissions to access the Settings can use the following: Add to the element in the element

## **Download Microsoft Office Professional Plus 2013 Rtm Activation**

office 2013 pro plus license key free download office 2013 professional plus activation code office 2013 professional plus activation code 2018 office 2013 professional plus activation code 2017 microsoft office 2013 professional plus license key free microsoft office professional plus activation code 9292 microsoft office professional plus activation code 2010 office 2013 pro plus activation license key microsoft office 2013 pro plus activation key office 2013 pro plus activation code office 2013 pro plus activation code 2013 office 2013 professional plus activation code original office 2013 professional plus license key office 2013 professional plus product key office 2013 pro plus activation key office 2013 pro plus activation license key free office 2013 professional plus activator office 2013 professional plus activator 2014 office 2013 professional plus activator 2014 office 2013 professional plus activation code office 2013 professional plus activation code 2013 office 2013 professional plus activation code 2016 microsoft office 2013 professional plus license key free microsoft office 2013 professional plus activation code. for office 2013 professional plus activation code. office 2013 professional plus activation code. office 2013 professional plus activation code. microsoft office 2013 professional plus activator 2013 office 2013 professional plus activator 2016 office 2013 professional plus activator 2 office 2013 professional plus activator 2017 office 2013 professional plus activator 2014 office 2013 professional plus activator 2018 office 2013 professional plus activator 2014 office 2013 professional plus activator 2015 office 2013 professional plus activator 2016 office 2013 professional plus activator 2016. office 2013 professional plus activator 2013 office 2013 professional plus activator 2016 office 2013 professional plus activator 2013 office 2013 professional plus activator 2016 microsoft office 2013 professional plus activator 2013 microsoft office 2013 professional plus activator 2016 microsoft office 2013 professional plus activator 2013 microsoft office 2013 professional plus activator 2016 microsoft office 2013 professional plus activator 2013 microsoft office 2013 professional plus activator 2016 microsoft office 2013 professional plus activator 2013 office 2013 professional plus activator 2013 office 2013 professional plus activator 2016 microsoft office 2013 professional plus activator 2016. microsoft office 2013 professional plus activator 2013 office 2013 professional plus activator 2016 microsoft office 2013 professional plus activator 2013 microsoft office 2013 professional plus activator 2016 office 2013 professional plus activator 2013 office 2013 professional plus activator 2016 office 2013 professional plus activator 2013 office 2013 professional plus activator 2016 office 2013 professional plus activator 2013 microsoft office 2013 professional plus activator 2016 office 2013 professional plus activator 2013 microsoft 595f342e71

> [kitab al kimya pdf download](https://www.colorado.edu/center/teaching-learning/sites/default/files/webform/kitab-al-kimya-pdf-download.pdf) [4K Video Downloader 4.4.8.2317 Crack Keygen License Key](https://nesiastore.com/wp-content/uploads/2022/07/4K_Video_Downloader_4482317_Crack_Keygen_License_Key.pdf) [cossacks european wars no cd crack 1.15](https://integritysmallbusiness.com/wp-content/uploads/2022/07/andkal.pdf) [Ayurveda Books In Malayalam Pdf](https://drogueriaconfia.com/ayurveda-books-in-malayalam-pdf-2021/) [Meet N Fuck Games Free Download}](https://uisoluciones.com/2022/07/02/meet-n-fuck-games-free-download-high-quality/) [bollnow hombre y espacio pdf free](https://iptvpascher.com/wp-content/uploads/2022/07/dawgira.pdf) [Visual Studio 2018 Enterprise ISO Serial Download Pc](https://trijimitraperkasa.com/visual-studio-2018-enterprise-iso-serial-download-pc-free/) [Bangladesh Dhaka Dinajpur Sex Scandal Video Mms 3gp](https://theblinkapp.com/bangladesh-dhaka-dinajpur-sex-scandal-video-mms-3gp-link/) [celal ile ceren izle 720p vs 1080p](https://evergreenpearl.com/wp-content/uploads/2022/07/Celal_Ile_Ceren_Izle_720p_Vs_1080p.pdf) [Sword Art Online \(SAO\) - Light Novel Vol. 15: Alicization Invading \(Full English\) \[PDF\]](https://cobblerlegends.com/wp-content/uploads/2022/07/laveanas.pdf) [Microsoft SQL Server 2000 \(MSSQL 2000\) Serial Key Keygenl](https://www.artec3d.com/ko/system/files/webform/business_development/whibeng890.pdf) [download What 's Your Raashee full movie 720p](https://inobee.com/upload/files/2022/07/leQ2EOzKzdAcJtRFRVBg_02_7e159db93728f843a72a28f7cb47aebd_file.pdf) [download megui 3.5.0 full crack](https://www.cchb.fr/wp-content/uploads/chiclar-1.pdf) [Stardock Object Desktop 2012 Full Torrent](https://www.sandisfieldma.gov/sites/g/files/vyhlif1171/f/pages/planning_board_admin_asst._job_description.pdf) [Ramaiya Vastavaiya Hindi Movie 720p](https://wanoengineeringsystems.com/wp-content/uploads/2022/07/henban.pdf) [Resident Evil 5 – PC Full \[Torrent\]](https://1orijin.com/upload/files/2022/07/ngkHAImwnCbyfzZSmoiz_02_7e159db93728f843a72a28f7cb47aebd_file.pdf) [DDMF - Metaplugin v2.5.1](https://jariosos.com/upload/files/2022/07/ZtXf3Eq5LnhJCTJ2HkAo_02_7e159db93728f843a72a28f7cb47aebd_file.pdf) [paris christou how to draw cherry torrent](https://kireeste.com/paris-christou-how-to-draw-cherry-torrent/) [Alcatel Timos 13 0 R4.rar](https://www.belmont-ma.gov/sites/g/files/vyhlif6831/f/uploads/covid_19_safety_tips.pdf) [Makaela Makaela Song From Naan Tamil Film Mp3 Free Download](http://www.ubom.com/upload/files/2022/07/W1rpY2LrvfHcHf4cMP14_02_71a44124b96e7b7e61eaabcba7babffc_file.pdf)